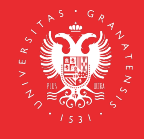

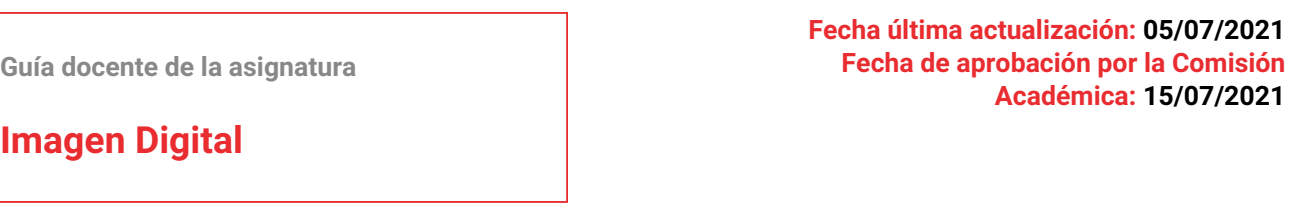

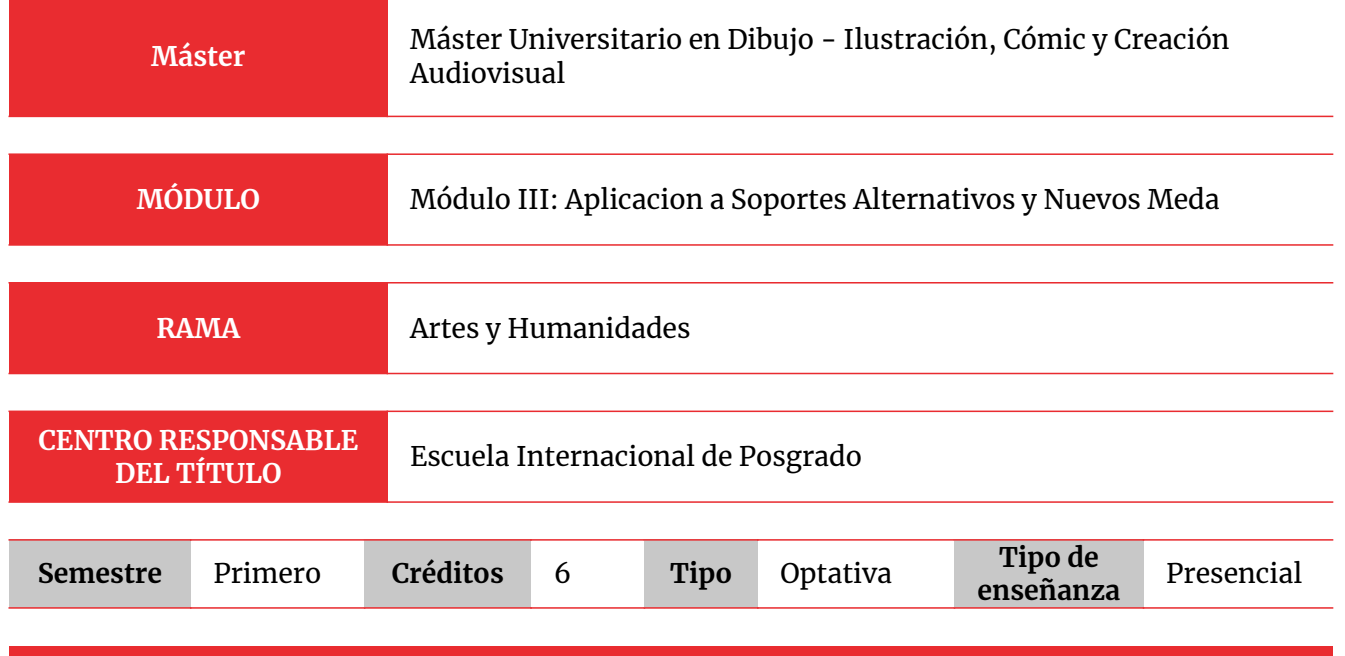

### **PRERREQUISITOS Y/O RECOMENDACIONES**

Recomendaciones:

Disponer de:

- Equipo informático
- Tableta gráfica
- Conexión a Internet

### **BREVE DESCRIPCIÓN DE CONTENIDOS (Según memoria de verificación del Máster)**

- El progreso de nuevas formas de creación con el uso de las nuevas tecnologías.
- Influencias de la tecnología digital, y su utilización dentro del campo de la creación artística.
- La nueva figuración en la era digital, aplicaciones y creadores.
- El diseño gráfico en la era digital.

### **COMPETENCIAS**

### **COMPETENCIAS BÁSICAS**

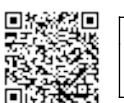

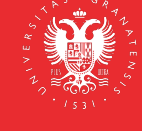

- CB6 Poseer y comprender conocimientos que aporten una base u oportunidad de ser originales en desarrollo y/o aplicación de ideas, a menudo en un contexto de investigación.
- CB7 Que los estudiantes sepan aplicar los conocimientos adquiridos y su capacidad de resolución de problemas en entornos nuevos o poco conocidos dentro de contextos más amplios (o multidisciplinares) relacionados con su área de estudio.
- CB8 Que los estudiantes sean capaces de integrar conocimientos y enfrentarse a la complejidad de formular juicios a partir de una información que, siendo incompleta o limitada, incluya reflexiones sobre las responsabilidades sociales y éticas vinculadas a la aplicación de sus conocimientos y juicios.
- CB9 Que los estudiantes sepan comunicar sus conclusiones y los conocimientos y razones últimas que las sustentan a públicos especializados y no especializados de un modo claro y sin ambigüedades.
- CB10 Que los estudiantes posean las habilidades de aprendizaje que les permitan continuar estudiando de un modo que habrá de ser en gran medida autodirigido o autónomo.

### **COMPETENCIAS GENERALES**

- CG01 Poseer y comprender conocimientos que aporten una base u oportunidad de ser originales en el desarrollo y/o aplicación de ideas, a menudo en un contexto de investigación
- CG02 Que los estudiantes sepan aplicar los conocimientos adquiridos y su capacidad de resolución de problemas en entornos nuevos o poco conocidos dentro de contextos más amplios (o multidisciplinares) relacionados con su área de estudio
- CG03 Que los estudiantes sean capaces de integrar conocimientos y enfrentarse a la complejidad de formular juicios a partir de una información que, siendo incompleta o limitada, incluya reflexiones sobre las responsabilidades sociales y éticas vinculadas a la aplicación de sus conocimientos y juicios
- CG04 Que los estudiantes sepan comunicar sus conclusiones y los conocimientos y razones últimas que las sustentan a públicos especializados y no especializados de un modo claro y sin ambigüedades
- CG05 Que los estudiantes posean las habilidades de aprendizaje que les permitan continuar estudiando de un modo que habrá de ser en gran medida autodirigido o autónomo.

### **COMPETENCIAS ESPECÍFICAS**

- CE04 Conocimiento de los ilustradores infantiles más importantes de la historia y sus obras fundamentales.
- CE05 Conocimiento del panorama actual de la ilustración infantil internacional y en concreto en España.
- CE19 Capacidad de usar las técnicas básicas en la creación de ilustraciones infantiles.
- CE20 Capacidad de diseñar un álbum ilustrado en todas sus facetas.

#### **COMPETENCIAS TRANSVERSALES**

- CT01 Mostrar interés por la calidad y la excelencia en la realización de diferentes tareas.
- CT02 Comprender y defender la importancia que la diversidad de culturas y costumbres tienen en la investigación o práctica profesional
- CT03 Tener un compromiso ético y social en la aplicación de los conocimientos

CIF: **Q1818002F**

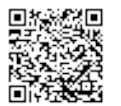

adquiridos

- CT04 Ser capaz de trabajar en equipos interdisciplinarios para alcanzar objetivos comunes desde campos expertos diferenciados
- CT05 Incorporar los principios del Diseño Universal en el desempeño de su profesión

# **RESULTADOS DE APRENDIZAJE (Objetivos)**

**El alumno sabrá/comprenderá:**

- Las nuevas formas de creación con medios tecnológicos.
- Las características del dibujo aplicado.
- Las influencias de la tecnología digital, y su utilización dentro del campo de la creación artística.

**El alumno será capaz de:**

- De usar las nuevas tecnologías en la producción artística de forma interdisciplinar.
- De realizar un análisis formal de nuevos medios utilizados en dibujo, para su presentación y difusión.
- De desarrollar una metodología básica para la investigación del dibujo con las nuevas tecnologías.
- De promover el desarrollo de la capacidad investigadora mediante el uso de las nuevas tecnologías

# **PROGRAMA DE CONTENIDOS TEÓRICOS Y PRÁCTICOS**

### **TEÓRICO**

# **DIBUJO DIGITAL**

- Tema 1. ¿Qué es el CONCEPT ART?. Escenarios, personajes y props
- Tema 2. Fundamentos Artísticos.:
	- composición, luz y color, valoración tonal, perspectiva y profundidad, anatomía y proporciones,
	- Storytelling.
	- Claves de una ilustración: low-medium.high
- Tema 3. Diseño y Creación de Personajes y criaturas.
	- Arquetipos.
	- Categorías.
	- Model Sheets
- Tema 4. Diseño del entorno.
	- Layout.
	- Matte painting y técnicas digitales.
- Tema 5. Presentación de proyectos. El portfolio.

### **FIGURACIÓN Y ARTE DIGITAL**

- Tema 1. Lenguaje estético-funcional del modelado 3D en el arte, el cine y los videojuegos.
- Tema 2. Tipos de modelado: curvas, polígonos y sculpting.
- Tema 3. Técnicas básicas de texturizado 2D.

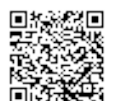

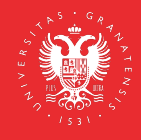

Tema 4. Dibujo y definición de mapas y texturas 3D.

#### **PRÁCTICO**

#### **DIBUJO DIGITAL**

#### **Seminarios/Talleres**

- Herramientas de selección y retoque en Adobe Photoshop. Máscaras y capas de ajuste
- Modos de color.
- Pinceles y herramientas de creación en Adobe Photoshop. Pinceles creación y modificación, color, dedo
- Curvas y ajustes de color.
- Cambio de estación y de Iluminación.

#### **Prácticas de Laboratorio**

- Práctica 1. Desarrollar el diseño completo de un personaje original según los parámetros indicados.
- Práctica 2. Crear dos escenarios virtuales basados en imagen real, un exterior y un interior.
	- Usar las técnicas del matte painting.
- Práctica 3. Fusionar las prácticas anteriores en la realización la creación de una escena para producción audiovisual y
	- que pueda servir también como cartel sobre una película de imagen real, animación o videojuego.

#### **FIGURACIÓN Y ARTE DIGITAL**

#### **Seminarios/Talleres**

- Herramientas para el modelado por curvas.
- Herramientas para el modelado poligonal.
- Definición y desarrollo de texturas 2D para 3D.
- Uso de mapas. Tipos y usos.

### **PRÁCTICAS DE LABORATORIO:**

- Práctica 1. Desarrollo completo de props a partir de primitivas: modelado, dibujo de texturas 2D, y mapeado 3D.
- Práctica 2. Creación de props con herramientas splines.

# **BIBLIOGRAFÍA**

## **BIBLIOGRAFÍA FUNDAMENTAL**

- AAVV, Dopress Book. CG Scenes From sketch to finish . CYPI PRESS. Middlesex, UK. 2014.
- AAVV, Dopress Book. CG Characterss From sketch to finish . CYPI PRESS. Middlesex, UK. 2014.
- AA, VV. Collected Stories from the film's creators. New York. Welcome Enterprises, Inc. Disney Editions.

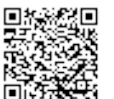

- AAVV. Costume Design and Illustration. Design Studio Press. Culver City, CA. 2014.
- AAVV. Creative Essence: Creatures . Ballistic Publishing. Adelaide, Australia. 2013.
- AAVV. PhotoShop for 3D artists .V1. 3dTOTAL publishing. UK. 2011.
- AA, VV. The art of collection . San Francisco. Chronicle books.
- AA, VV. The art of collection. Tokio. Studio Ghibli Library.
- BARON, Cynthia L. Designing a Digital Portfolio, second Edition. New Riders. Berkeley, CA. 2010.
- BELOEIL, Gilles; RIABOVITCHEV, Andrei; CASTRO, Roberto F. Art Fundamentals: Color, Light, Composition, Anatomy, Perspective, and Depth . 3dTOTAL publishing. UK. 2013
- BLAIR, Preston. Dibujos animados . Köln: Evergreen GmbH. 2008.
- BOWATER, Charlie y STENNING, Derek. Beginner's Guide to Digital Painting in Photoshop: Characters. 3dTOTAL publishing. UK. 2015
- ISBISTER, Katherine. Better game characters by design: a psychological approach . Morgan Kaufmann, 2006.
- KENNEDY, Sam R. How to Become a Video Game Artist . New Riders. Berkeley, CA. 2012.
- MATTINGLY, David B. VFX y postproducción para cine y publicidad. Ediciones Anaya Multimedia. Madrid. 2013.
- MEIGS, Tom. Ultimate game design: building game worlds. McGraw-Hill Osborne Media, 2003.
- SHELDON, Lee. Character Development and Storytelling for Games . Thomson Course Technology. Boston, MA. 2004
- SOLARSKI, Chris. Racing Basics and Video Game Art . Watson-Guptill. New York. 2012
- STANCHFIELD, Walt. Draw to life. Volume one . Burlington: Elsevier, 2009.
- STANCHFIELD, Walt. Draw to life. Volume two. Burlington: Elsevier, 2009.
- SU, Haitao y ZHAO Vincent. Alive Character Design, for Game, Animation and Film . CYPI PRESS. Middlesex, UK. 2011
- THOMAS, Frank y JOHNSTON, Ollie. The illusion of life . Nueva York: Hyperion, 1997.
- TONGE, Gary. Bold Visions The Digital Painting Bible . David & Charles Book. Cincinnati, OH. 2008
- WIGAN, Mark. Pensar Visualmente: Lenguaje, ideas y técnicas para el ilustrador. Barcelona: Gustavo Gili, 2007.
- WITHROW, Steven y DANNER, Alexander. Diseño de personajes para novela gráfica . Barcelona: Gustavo Gili. 2008.
- Artist's Guide to the Anatomy of the Human Head Defining Structure and Capturing Emotions. 3DTotal Publishing, 2017.
- AHEARN, Luke: 3D Game Textures: Create Professional Game Art Using Photoshop. A K Peters/CRC Press, 2016.
- KOENIGSMARCK, Arndt von Creación y modelado de personajes 3D. Anaya Multimedia, 2008.
- LEGASPI, Chris: Anatomy for 3D Artists. 3dtotal Publishing, 2016.
- PAVONE, Marco: The art of polygonal modeling. Independently published, 2017.
- RATNER, Peter: Modelado humano y animación 3D. Anaya Multimedia, 2010
- SNOSWELL, Mark; WADE, Daniel P.: Elemental showcases the world's best Discreet 3D art. Ballistic Publishing, 2004.
- SUMMERS, Dennis: Texturing: Concepts and Techniques. Charles River Media, 2004
- WILLIAM, Vaughan: Modelado digital. Anaya Multimedia, 2012.

### **BIBLIOGRAFÍA COMPLEMENTARIA**

Libros de arte de videojuegos, films y películas de animación de las principales productoras:

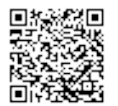

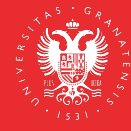

Disney, Pixar, Dreamworks, WB, Sony, BlueSky, Aarkman, Laika, así como de autores destacados.

### **ENLACES RECOMENDADOS**

#### **RECURSOS DE BÚSQUEDA DE EMPLEO**

- [https://www.artstation.com/jobs](https://www.artstation.com/jobs https://www.gamasutra.com/jobs https://www.gamesjobsdirect.com https://www.gamesjobhunter.com https://polycount.com/categories/work-opportunities https://www.creativeheads.net.com)
- [https://www.gamasutra.com/jobs](https://www.artstation.com/jobs https://www.gamasutra.com/jobs https://www.gamesjobsdirect.com https://www.gamesjobhunter.com https://polycount.com/categories/work-opportunities https://www.creativeheads.net.com)
- [https://www.gamesjobsdirect.com](https://www.artstation.com/jobs https://www.gamasutra.com/jobs https://www.gamesjobsdirect.com https://www.gamesjobhunter.com https://polycount.com/categories/work-opportunities https://www.creativeheads.net.com)
- [https://www.gamesjobhunter.com](https://www.artstation.com/jobs https://www.gamasutra.com/jobs https://www.gamesjobsdirect.com https://www.gamesjobhunter.com https://polycount.com/categories/work-opportunities https://www.creativeheads.net.com)
- [https://polycount.com/categories/work-opportunities](https://www.artstation.com/jobs https://www.gamasutra.com/jobs https://www.gamesjobsdirect.com https://www.gamesjobhunter.com https://polycount.com/categories/work-opportunities https://www.creativeheads.net.com)
- [https://www.creativeheads.net.com](https://www.artstation.com/jobs https://www.gamasutra.com/jobs https://www.gamesjobsdirect.com https://www.gamesjobhunter.com https://polycount.com/categories/work-opportunities https://www.creativeheads.net.com)

#### **AGENCIAS**

- [https://www.adventurerecruitment.com/](https://www.adventurerecruitment.com/ https://www.gamerecruiter.com https://www.amiqus.com)
- [https://www.gamerecruiter.com](https://www.adventurerecruitment.com/ https://www.gamerecruiter.com https://www.amiqus.com)
- [https://www.amiqus.com](https://www.adventurerecruitment.com/ https://www.gamerecruiter.com https://www.amiqus.com)

#### **COMPETICIONES**

- [https://www.artstation.com/contests](https://www.artstation.com/contests https://www.intothepixel.com https://www.spectrumfantasticart.com)
- [https://www.intothepixel.com](https://www.artstation.com/contests https://www.intothepixel.com https://www.spectrumfantasticart.com)
- [https://www.spectrumfantasticart.com](https://www.artstation.com/contests https://www.intothepixel.com https://www.spectrumfantasticart.com)

#### **OTROS**

- [https://www.3dtotal.com](https://www.3dtotal.com https://www.artstation.com/artwork/R6GKr http://www.art-spire.com/en/illustration/gorgeous-concept-art-by-gilles-beloeil/comment-page-1/ http://borjamontoro.blogspot.com/ http://characterdesign.blogspot.com/ http://www.cgchannel.com/2016/01/10-questions-to-ask-before-you-apply-for-your-first-art-job/ http://www.cgchannel.com/category/training/ http://www.cgsociety.org/ http://conceptartworld.com/news/wrath-of-the-titans-concept-art-by-daren-horley/ http://www.creativeuncut.com/ https://fzdschool.com/ https://www.gameartisans.org https://gumroad.com/wootha# http://iainmccaig.blogspot.com/ https://www.imaginismstudios.com/ https://io9.gizmodo.com/10-concept-artists-who-should-be-working-on-their-own-m- 1530717946?utm_campaign=socialflow_io9_facebook&utm_source=io9_facebook&utm_medium=socialflow http://www.notodoanimacion.es/creando-los-personajes-de-zootopia/ http://www.old-coconino.com/s_classics_v3/ http://www.reybustos.com/ https://www.schoolism.com/school.php http://www.scott-eaton.com/anatomy-for-artists-online-course https://vk.com/animationbackstage https://vk.com/brendanandthesecretofkells https://vk.com/vgartbooks https://vk.com/conceptart https://www.wikihow.com/Make-an-Art-Portfolio https://www.zbrushcentral.com)
- [https://www.artstation.com/artwork/R6GKr](https://www.3dtotal.com https://www.artstation.com/artwork/R6GKr http://www.art-spire.com/en/illustration/gorgeous-concept-art-by-gilles-beloeil/comment-page-1/ http://borjamontoro.blogspot.com/ http://characterdesign.blogspot.com/ http://www.cgchannel.com/2016/01/10-questions-to-ask-before-you-apply-for-your-first-art-job/ http://www.cgchannel.com/category/training/ http://www.cgsociety.org/ http://conceptartworld.com/news/wrath-of-the-titans-concept-art-by-daren-horley/ http://www.creativeuncut.com/ https://fzdschool.com/ https://www.gameartisans.org https://gumroad.com/wootha# http://iainmccaig.blogspot.com/ https://www.imaginismstudios.com/ https://io9.gizmodo.com/10-concept-artists-who-should-be-working-on-their-own-m- 1530717946?utm_campaign=socialflow_io9_facebook&utm_source=io9_facebook&utm_medium=socialflow http://www.notodoanimacion.es/creando-los-personajes-de-zootopia/ http://www.old-coconino.com/s_classics_v3/ http://www.reybustos.com/ https://www.schoolism.com/school.php http://www.scott-eaton.com/anatomy-for-artists-online-course https://vk.com/animationbackstage https://vk.com/brendanandthesecretofkells https://vk.com/vgartbooks https://vk.com/conceptart https://www.wikihow.com/Make-an-Art-Portfolio https://www.zbrushcentral.com)
- [http://www.art-spire.com/en/illustration/gorgeous-concept-art-by-gilles](https://www.3dtotal.com https://www.artstation.com/artwork/R6GKr http://www.art-spire.com/en/illustration/gorgeous-concept-art-by-gilles-beloeil/comment-page-1/ http://borjamontoro.blogspot.com/ http://characterdesign.blogspot.com/ http://www.cgchannel.com/2016/01/10-questions-to-ask-before-you-apply-for-your-first-art-job/ http://www.cgchannel.com/category/training/ http://www.cgsociety.org/ http://conceptartworld.com/news/wrath-of-the-titans-concept-art-by-daren-horley/ http://www.creativeuncut.com/ https://fzdschool.com/ https://www.gameartisans.org https://gumroad.com/wootha# http://iainmccaig.blogspot.com/ https://www.imaginismstudios.com/ https://io9.gizmodo.com/10-concept-artists-who-should-be-working-on-their-own-m- 1530717946?utm_campaign=socialflow_io9_facebook&utm_source=io9_facebook&utm_medium=socialflow http://www.notodoanimacion.es/creando-los-personajes-de-zootopia/ http://www.old-coconino.com/s_classics_v3/ http://www.reybustos.com/ https://www.schoolism.com/school.php http://www.scott-eaton.com/anatomy-for-artists-online-course https://vk.com/animationbackstage https://vk.com/brendanandthesecretofkells https://vk.com/vgartbooks https://vk.com/conceptart https://www.wikihow.com/Make-an-Art-Portfolio https://www.zbrushcentral.com)[beloeil/comment-page-1/](https://www.3dtotal.com https://www.artstation.com/artwork/R6GKr http://www.art-spire.com/en/illustration/gorgeous-concept-art-by-gilles-beloeil/comment-page-1/ http://borjamontoro.blogspot.com/ http://characterdesign.blogspot.com/ http://www.cgchannel.com/2016/01/10-questions-to-ask-before-you-apply-for-your-first-art-job/ http://www.cgchannel.com/category/training/ http://www.cgsociety.org/ http://conceptartworld.com/news/wrath-of-the-titans-concept-art-by-daren-horley/ http://www.creativeuncut.com/ https://fzdschool.com/ https://www.gameartisans.org https://gumroad.com/wootha# http://iainmccaig.blogspot.com/ https://www.imaginismstudios.com/ https://io9.gizmodo.com/10-concept-artists-who-should-be-working-on-their-own-m- 1530717946?utm_campaign=socialflow_io9_facebook&utm_source=io9_facebook&utm_medium=socialflow http://www.notodoanimacion.es/creando-los-personajes-de-zootopia/ http://www.old-coconino.com/s_classics_v3/ http://www.reybustos.com/ https://www.schoolism.com/school.php http://www.scott-eaton.com/anatomy-for-artists-online-course https://vk.com/animationbackstage https://vk.com/brendanandthesecretofkells https://vk.com/vgartbooks https://vk.com/conceptart https://www.wikihow.com/Make-an-Art-Portfolio https://www.zbrushcentral.com)
- [http://borjamontoro.blogspot.com/](https://www.3dtotal.com https://www.artstation.com/artwork/R6GKr http://www.art-spire.com/en/illustration/gorgeous-concept-art-by-gilles-beloeil/comment-page-1/ http://borjamontoro.blogspot.com/ http://characterdesign.blogspot.com/ http://www.cgchannel.com/2016/01/10-questions-to-ask-before-you-apply-for-your-first-art-job/ http://www.cgchannel.com/category/training/ http://www.cgsociety.org/ http://conceptartworld.com/news/wrath-of-the-titans-concept-art-by-daren-horley/ http://www.creativeuncut.com/ https://fzdschool.com/ https://www.gameartisans.org https://gumroad.com/wootha# http://iainmccaig.blogspot.com/ https://www.imaginismstudios.com/ https://io9.gizmodo.com/10-concept-artists-who-should-be-working-on-their-own-m- 1530717946?utm_campaign=socialflow_io9_facebook&utm_source=io9_facebook&utm_medium=socialflow http://www.notodoanimacion.es/creando-los-personajes-de-zootopia/ http://www.old-coconino.com/s_classics_v3/ http://www.reybustos.com/ https://www.schoolism.com/school.php http://www.scott-eaton.com/anatomy-for-artists-online-course https://vk.com/animationbackstage https://vk.com/brendanandthesecretofkells https://vk.com/vgartbooks https://vk.com/conceptart https://www.wikihow.com/Make-an-Art-Portfolio https://www.zbrushcentral.com)
- [http://characterdesign.blogspot.com/](https://www.3dtotal.com https://www.artstation.com/artwork/R6GKr http://www.art-spire.com/en/illustration/gorgeous-concept-art-by-gilles-beloeil/comment-page-1/ http://borjamontoro.blogspot.com/ http://characterdesign.blogspot.com/ http://www.cgchannel.com/2016/01/10-questions-to-ask-before-you-apply-for-your-first-art-job/ http://www.cgchannel.com/category/training/ http://www.cgsociety.org/ http://conceptartworld.com/news/wrath-of-the-titans-concept-art-by-daren-horley/ http://www.creativeuncut.com/ https://fzdschool.com/ https://www.gameartisans.org https://gumroad.com/wootha# http://iainmccaig.blogspot.com/ https://www.imaginismstudios.com/ https://io9.gizmodo.com/10-concept-artists-who-should-be-working-on-their-own-m- 1530717946?utm_campaign=socialflow_io9_facebook&utm_source=io9_facebook&utm_medium=socialflow http://www.notodoanimacion.es/creando-los-personajes-de-zootopia/ http://www.old-coconino.com/s_classics_v3/ http://www.reybustos.com/ https://www.schoolism.com/school.php http://www.scott-eaton.com/anatomy-for-artists-online-course https://vk.com/animationbackstage https://vk.com/brendanandthesecretofkells https://vk.com/vgartbooks https://vk.com/conceptart https://www.wikihow.com/Make-an-Art-Portfolio https://www.zbrushcentral.com)
- [http://www.cgchannel.com/2016/01/10-questions-to-ask-before-you-apply-for-your](https://www.3dtotal.com https://www.artstation.com/artwork/R6GKr http://www.art-spire.com/en/illustration/gorgeous-concept-art-by-gilles-beloeil/comment-page-1/ http://borjamontoro.blogspot.com/ http://characterdesign.blogspot.com/ http://www.cgchannel.com/2016/01/10-questions-to-ask-before-you-apply-for-your-first-art-job/ http://www.cgchannel.com/category/training/ http://www.cgsociety.org/ http://conceptartworld.com/news/wrath-of-the-titans-concept-art-by-daren-horley/ http://www.creativeuncut.com/ https://fzdschool.com/ https://www.gameartisans.org https://gumroad.com/wootha# http://iainmccaig.blogspot.com/ https://www.imaginismstudios.com/ https://io9.gizmodo.com/10-concept-artists-who-should-be-working-on-their-own-m- 1530717946?utm_campaign=socialflow_io9_facebook&utm_source=io9_facebook&utm_medium=socialflow http://www.notodoanimacion.es/creando-los-personajes-de-zootopia/ http://www.old-coconino.com/s_classics_v3/ http://www.reybustos.com/ https://www.schoolism.com/school.php http://www.scott-eaton.com/anatomy-for-artists-online-course https://vk.com/animationbackstage https://vk.com/brendanandthesecretofkells https://vk.com/vgartbooks https://vk.com/conceptart https://www.wikihow.com/Make-an-Art-Portfolio https://www.zbrushcentral.com)[first-art-job/](https://www.3dtotal.com https://www.artstation.com/artwork/R6GKr http://www.art-spire.com/en/illustration/gorgeous-concept-art-by-gilles-beloeil/comment-page-1/ http://borjamontoro.blogspot.com/ http://characterdesign.blogspot.com/ http://www.cgchannel.com/2016/01/10-questions-to-ask-before-you-apply-for-your-first-art-job/ http://www.cgchannel.com/category/training/ http://www.cgsociety.org/ http://conceptartworld.com/news/wrath-of-the-titans-concept-art-by-daren-horley/ http://www.creativeuncut.com/ https://fzdschool.com/ https://www.gameartisans.org https://gumroad.com/wootha# http://iainmccaig.blogspot.com/ https://www.imaginismstudios.com/ https://io9.gizmodo.com/10-concept-artists-who-should-be-working-on-their-own-m- 1530717946?utm_campaign=socialflow_io9_facebook&utm_source=io9_facebook&utm_medium=socialflow http://www.notodoanimacion.es/creando-los-personajes-de-zootopia/ http://www.old-coconino.com/s_classics_v3/ http://www.reybustos.com/ https://www.schoolism.com/school.php http://www.scott-eaton.com/anatomy-for-artists-online-course https://vk.com/animationbackstage https://vk.com/brendanandthesecretofkells https://vk.com/vgartbooks https://vk.com/conceptart https://www.wikihow.com/Make-an-Art-Portfolio https://www.zbrushcentral.com)
- [http://www.cgchannel.com/category/training/](https://www.3dtotal.com https://www.artstation.com/artwork/R6GKr http://www.art-spire.com/en/illustration/gorgeous-concept-art-by-gilles-beloeil/comment-page-1/ http://borjamontoro.blogspot.com/ http://characterdesign.blogspot.com/ http://www.cgchannel.com/2016/01/10-questions-to-ask-before-you-apply-for-your-first-art-job/ http://www.cgchannel.com/category/training/ http://www.cgsociety.org/ http://conceptartworld.com/news/wrath-of-the-titans-concept-art-by-daren-horley/ http://www.creativeuncut.com/ https://fzdschool.com/ https://www.gameartisans.org https://gumroad.com/wootha# http://iainmccaig.blogspot.com/ https://www.imaginismstudios.com/ https://io9.gizmodo.com/10-concept-artists-who-should-be-working-on-their-own-m- 1530717946?utm_campaign=socialflow_io9_facebook&utm_source=io9_facebook&utm_medium=socialflow http://www.notodoanimacion.es/creando-los-personajes-de-zootopia/ http://www.old-coconino.com/s_classics_v3/ http://www.reybustos.com/ https://www.schoolism.com/school.php http://www.scott-eaton.com/anatomy-for-artists-online-course https://vk.com/animationbackstage https://vk.com/brendanandthesecretofkells https://vk.com/vgartbooks https://vk.com/conceptart https://www.wikihow.com/Make-an-Art-Portfolio https://www.zbrushcentral.com)
- [http://www.cgsociety.org/](https://www.3dtotal.com https://www.artstation.com/artwork/R6GKr http://www.art-spire.com/en/illustration/gorgeous-concept-art-by-gilles-beloeil/comment-page-1/ http://borjamontoro.blogspot.com/ http://characterdesign.blogspot.com/ http://www.cgchannel.com/2016/01/10-questions-to-ask-before-you-apply-for-your-first-art-job/ http://www.cgchannel.com/category/training/ http://www.cgsociety.org/ http://conceptartworld.com/news/wrath-of-the-titans-concept-art-by-daren-horley/ http://www.creativeuncut.com/ https://fzdschool.com/ https://www.gameartisans.org https://gumroad.com/wootha# http://iainmccaig.blogspot.com/ https://www.imaginismstudios.com/ https://io9.gizmodo.com/10-concept-artists-who-should-be-working-on-their-own-m- 1530717946?utm_campaign=socialflow_io9_facebook&utm_source=io9_facebook&utm_medium=socialflow http://www.notodoanimacion.es/creando-los-personajes-de-zootopia/ http://www.old-coconino.com/s_classics_v3/ http://www.reybustos.com/ https://www.schoolism.com/school.php http://www.scott-eaton.com/anatomy-for-artists-online-course https://vk.com/animationbackstage https://vk.com/brendanandthesecretofkells https://vk.com/vgartbooks https://vk.com/conceptart https://www.wikihow.com/Make-an-Art-Portfolio https://www.zbrushcentral.com)
- [http://conceptartworld.com/news/wrath-of-the-titans-concept-art-by-daren-horley/](https://www.3dtotal.com https://www.artstation.com/artwork/R6GKr http://www.art-spire.com/en/illustration/gorgeous-concept-art-by-gilles-beloeil/comment-page-1/ http://borjamontoro.blogspot.com/ http://characterdesign.blogspot.com/ http://www.cgchannel.com/2016/01/10-questions-to-ask-before-you-apply-for-your-first-art-job/ http://www.cgchannel.com/category/training/ http://www.cgsociety.org/ http://conceptartworld.com/news/wrath-of-the-titans-concept-art-by-daren-horley/ http://www.creativeuncut.com/ https://fzdschool.com/ https://www.gameartisans.org https://gumroad.com/wootha# http://iainmccaig.blogspot.com/ https://www.imaginismstudios.com/ https://io9.gizmodo.com/10-concept-artists-who-should-be-working-on-their-own-m- 1530717946?utm_campaign=socialflow_io9_facebook&utm_source=io9_facebook&utm_medium=socialflow http://www.notodoanimacion.es/creando-los-personajes-de-zootopia/ http://www.old-coconino.com/s_classics_v3/ http://www.reybustos.com/ https://www.schoolism.com/school.php http://www.scott-eaton.com/anatomy-for-artists-online-course https://vk.com/animationbackstage https://vk.com/brendanandthesecretofkells https://vk.com/vgartbooks https://vk.com/conceptart https://www.wikihow.com/Make-an-Art-Portfolio https://www.zbrushcentral.com)
- [http://www.creativeuncut.com/](https://www.3dtotal.com https://www.artstation.com/artwork/R6GKr http://www.art-spire.com/en/illustration/gorgeous-concept-art-by-gilles-beloeil/comment-page-1/ http://borjamontoro.blogspot.com/ http://characterdesign.blogspot.com/ http://www.cgchannel.com/2016/01/10-questions-to-ask-before-you-apply-for-your-first-art-job/ http://www.cgchannel.com/category/training/ http://www.cgsociety.org/ http://conceptartworld.com/news/wrath-of-the-titans-concept-art-by-daren-horley/ http://www.creativeuncut.com/ https://fzdschool.com/ https://www.gameartisans.org https://gumroad.com/wootha# http://iainmccaig.blogspot.com/ https://www.imaginismstudios.com/ https://io9.gizmodo.com/10-concept-artists-who-should-be-working-on-their-own-m- 1530717946?utm_campaign=socialflow_io9_facebook&utm_source=io9_facebook&utm_medium=socialflow http://www.notodoanimacion.es/creando-los-personajes-de-zootopia/ http://www.old-coconino.com/s_classics_v3/ http://www.reybustos.com/ https://www.schoolism.com/school.php http://www.scott-eaton.com/anatomy-for-artists-online-course https://vk.com/animationbackstage https://vk.com/brendanandthesecretofkells https://vk.com/vgartbooks https://vk.com/conceptart https://www.wikihow.com/Make-an-Art-Portfolio https://www.zbrushcentral.com)
- [https://fzdschool.com/](https://www.3dtotal.com https://www.artstation.com/artwork/R6GKr http://www.art-spire.com/en/illustration/gorgeous-concept-art-by-gilles-beloeil/comment-page-1/ http://borjamontoro.blogspot.com/ http://characterdesign.blogspot.com/ http://www.cgchannel.com/2016/01/10-questions-to-ask-before-you-apply-for-your-first-art-job/ http://www.cgchannel.com/category/training/ http://www.cgsociety.org/ http://conceptartworld.com/news/wrath-of-the-titans-concept-art-by-daren-horley/ http://www.creativeuncut.com/ https://fzdschool.com/ https://www.gameartisans.org https://gumroad.com/wootha# http://iainmccaig.blogspot.com/ https://www.imaginismstudios.com/ https://io9.gizmodo.com/10-concept-artists-who-should-be-working-on-their-own-m- 1530717946?utm_campaign=socialflow_io9_facebook&utm_source=io9_facebook&utm_medium=socialflow http://www.notodoanimacion.es/creando-los-personajes-de-zootopia/ http://www.old-coconino.com/s_classics_v3/ http://www.reybustos.com/ https://www.schoolism.com/school.php http://www.scott-eaton.com/anatomy-for-artists-online-course https://vk.com/animationbackstage https://vk.com/brendanandthesecretofkells https://vk.com/vgartbooks https://vk.com/conceptart https://www.wikihow.com/Make-an-Art-Portfolio https://www.zbrushcentral.com)
- [https://www.gameartisans.org](https://www.3dtotal.com https://www.artstation.com/artwork/R6GKr http://www.art-spire.com/en/illustration/gorgeous-concept-art-by-gilles-beloeil/comment-page-1/ http://borjamontoro.blogspot.com/ http://characterdesign.blogspot.com/ http://www.cgchannel.com/2016/01/10-questions-to-ask-before-you-apply-for-your-first-art-job/ http://www.cgchannel.com/category/training/ http://www.cgsociety.org/ http://conceptartworld.com/news/wrath-of-the-titans-concept-art-by-daren-horley/ http://www.creativeuncut.com/ https://fzdschool.com/ https://www.gameartisans.org https://gumroad.com/wootha# http://iainmccaig.blogspot.com/ https://www.imaginismstudios.com/ https://io9.gizmodo.com/10-concept-artists-who-should-be-working-on-their-own-m- 1530717946?utm_campaign=socialflow_io9_facebook&utm_source=io9_facebook&utm_medium=socialflow http://www.notodoanimacion.es/creando-los-personajes-de-zootopia/ http://www.old-coconino.com/s_classics_v3/ http://www.reybustos.com/ https://www.schoolism.com/school.php http://www.scott-eaton.com/anatomy-for-artists-online-course https://vk.com/animationbackstage https://vk.com/brendanandthesecretofkells https://vk.com/vgartbooks https://vk.com/conceptart https://www.wikihow.com/Make-an-Art-Portfolio https://www.zbrushcentral.com)
- [https://gumroad.com/wootha#](https://www.3dtotal.com https://www.artstation.com/artwork/R6GKr http://www.art-spire.com/en/illustration/gorgeous-concept-art-by-gilles-beloeil/comment-page-1/ http://borjamontoro.blogspot.com/ http://characterdesign.blogspot.com/ http://www.cgchannel.com/2016/01/10-questions-to-ask-before-you-apply-for-your-first-art-job/ http://www.cgchannel.com/category/training/ http://www.cgsociety.org/ http://conceptartworld.com/news/wrath-of-the-titans-concept-art-by-daren-horley/ http://www.creativeuncut.com/ https://fzdschool.com/ https://www.gameartisans.org https://gumroad.com/wootha# http://iainmccaig.blogspot.com/ https://www.imaginismstudios.com/ https://io9.gizmodo.com/10-concept-artists-who-should-be-working-on-their-own-m- 1530717946?utm_campaign=socialflow_io9_facebook&utm_source=io9_facebook&utm_medium=socialflow http://www.notodoanimacion.es/creando-los-personajes-de-zootopia/ http://www.old-coconino.com/s_classics_v3/ http://www.reybustos.com/ https://www.schoolism.com/school.php http://www.scott-eaton.com/anatomy-for-artists-online-course https://vk.com/animationbackstage https://vk.com/brendanandthesecretofkells https://vk.com/vgartbooks https://vk.com/conceptart https://www.wikihow.com/Make-an-Art-Portfolio https://www.zbrushcentral.com)
- [http://iainmccaig.blogspot.com/](https://www.3dtotal.com https://www.artstation.com/artwork/R6GKr http://www.art-spire.com/en/illustration/gorgeous-concept-art-by-gilles-beloeil/comment-page-1/ http://borjamontoro.blogspot.com/ http://characterdesign.blogspot.com/ http://www.cgchannel.com/2016/01/10-questions-to-ask-before-you-apply-for-your-first-art-job/ http://www.cgchannel.com/category/training/ http://www.cgsociety.org/ http://conceptartworld.com/news/wrath-of-the-titans-concept-art-by-daren-horley/ http://www.creativeuncut.com/ https://fzdschool.com/ https://www.gameartisans.org https://gumroad.com/wootha# http://iainmccaig.blogspot.com/ https://www.imaginismstudios.com/ https://io9.gizmodo.com/10-concept-artists-who-should-be-working-on-their-own-m- 1530717946?utm_campaign=socialflow_io9_facebook&utm_source=io9_facebook&utm_medium=socialflow http://www.notodoanimacion.es/creando-los-personajes-de-zootopia/ http://www.old-coconino.com/s_classics_v3/ http://www.reybustos.com/ https://www.schoolism.com/school.php http://www.scott-eaton.com/anatomy-for-artists-online-course https://vk.com/animationbackstage https://vk.com/brendanandthesecretofkells https://vk.com/vgartbooks https://vk.com/conceptart https://www.wikihow.com/Make-an-Art-Portfolio https://www.zbrushcentral.com)
- [https://www.imaginismstudios.com/](https://www.3dtotal.com https://www.artstation.com/artwork/R6GKr http://www.art-spire.com/en/illustration/gorgeous-concept-art-by-gilles-beloeil/comment-page-1/ http://borjamontoro.blogspot.com/ http://characterdesign.blogspot.com/ http://www.cgchannel.com/2016/01/10-questions-to-ask-before-you-apply-for-your-first-art-job/ http://www.cgchannel.com/category/training/ http://www.cgsociety.org/ http://conceptartworld.com/news/wrath-of-the-titans-concept-art-by-daren-horley/ http://www.creativeuncut.com/ https://fzdschool.com/ https://www.gameartisans.org https://gumroad.com/wootha# http://iainmccaig.blogspot.com/ https://www.imaginismstudios.com/ https://io9.gizmodo.com/10-concept-artists-who-should-be-working-on-their-own-m- 1530717946?utm_campaign=socialflow_io9_facebook&utm_source=io9_facebook&utm_medium=socialflow http://www.notodoanimacion.es/creando-los-personajes-de-zootopia/ http://www.old-coconino.com/s_classics_v3/ http://www.reybustos.com/ https://www.schoolism.com/school.php http://www.scott-eaton.com/anatomy-for-artists-online-course https://vk.com/animationbackstage https://vk.com/brendanandthesecretofkells https://vk.com/vgartbooks https://vk.com/conceptart https://www.wikihow.com/Make-an-Art-Portfolio https://www.zbrushcentral.com)
- [https://io9.gizmodo.com/10-concept-artists-who-should-be-working-on-their-own](https://www.3dtotal.com https://www.artstation.com/artwork/R6GKr http://www.art-spire.com/en/illustration/gorgeous-concept-art-by-gilles-beloeil/comment-page-1/ http://borjamontoro.blogspot.com/ http://characterdesign.blogspot.com/ http://www.cgchannel.com/2016/01/10-questions-to-ask-before-you-apply-for-your-first-art-job/ http://www.cgchannel.com/category/training/ http://www.cgsociety.org/ http://conceptartworld.com/news/wrath-of-the-titans-concept-art-by-daren-horley/ http://www.creativeuncut.com/ https://fzdschool.com/ https://www.gameartisans.org https://gumroad.com/wootha# http://iainmccaig.blogspot.com/ https://www.imaginismstudios.com/ https://io9.gizmodo.com/10-concept-artists-who-should-be-working-on-their-own-m- 1530717946?utm_campaign=socialflow_io9_facebook&utm_source=io9_facebook&utm_medium=socialflow http://www.notodoanimacion.es/creando-los-personajes-de-zootopia/ http://www.old-coconino.com/s_classics_v3/ http://www.reybustos.com/ https://www.schoolism.com/school.php http://www.scott-eaton.com/anatomy-for-artists-online-course https://vk.com/animationbackstage https://vk.com/brendanandthesecretofkells https://vk.com/vgartbooks https://vk.com/conceptart https://www.wikihow.com/Make-an-Art-Portfolio https://www.zbrushcentral.com)[m-](https://www.3dtotal.com https://www.artstation.com/artwork/R6GKr http://www.art-spire.com/en/illustration/gorgeous-concept-art-by-gilles-beloeil/comment-page-1/ http://borjamontoro.blogspot.com/ http://characterdesign.blogspot.com/ http://www.cgchannel.com/2016/01/10-questions-to-ask-before-you-apply-for-your-first-art-job/ http://www.cgchannel.com/category/training/ http://www.cgsociety.org/ http://conceptartworld.com/news/wrath-of-the-titans-concept-art-by-daren-horley/ http://www.creativeuncut.com/ https://fzdschool.com/ https://www.gameartisans.org https://gumroad.com/wootha# http://iainmccaig.blogspot.com/ https://www.imaginismstudios.com/ https://io9.gizmodo.com/10-concept-artists-who-should-be-working-on-their-own-m- 1530717946?utm_campaign=socialflow_io9_facebook&utm_source=io9_facebook&utm_medium=socialflow http://www.notodoanimacion.es/creando-los-personajes-de-zootopia/ http://www.old-coconino.com/s_classics_v3/ http://www.reybustos.com/ https://www.schoolism.com/school.php http://www.scott-eaton.com/anatomy-for-artists-online-course https://vk.com/animationbackstage https://vk.com/brendanandthesecretofkells https://vk.com/vgartbooks https://vk.com/conceptart https://www.wikihow.com/Make-an-Art-Portfolio https://www.zbrushcentral.com)
- [1530717946?utm\\_campaign=socialflow\\_io9\\_facebook&utm\\_source=io9\\_facebook&ut](https://www.3dtotal.com https://www.artstation.com/artwork/R6GKr http://www.art-spire.com/en/illustration/gorgeous-concept-art-by-gilles-beloeil/comment-page-1/ http://borjamontoro.blogspot.com/ http://characterdesign.blogspot.com/ http://www.cgchannel.com/2016/01/10-questions-to-ask-before-you-apply-for-your-first-art-job/ http://www.cgchannel.com/category/training/ http://www.cgsociety.org/ http://conceptartworld.com/news/wrath-of-the-titans-concept-art-by-daren-horley/ http://www.creativeuncut.com/ https://fzdschool.com/ https://www.gameartisans.org https://gumroad.com/wootha# http://iainmccaig.blogspot.com/ https://www.imaginismstudios.com/ https://io9.gizmodo.com/10-concept-artists-who-should-be-working-on-their-own-m- 1530717946?utm_campaign=socialflow_io9_facebook&utm_source=io9_facebook&utm_medium=socialflow http://www.notodoanimacion.es/creando-los-personajes-de-zootopia/ http://www.old-coconino.com/s_classics_v3/ http://www.reybustos.com/ https://www.schoolism.com/school.php http://www.scott-eaton.com/anatomy-for-artists-online-course https://vk.com/animationbackstage https://vk.com/brendanandthesecretofkells https://vk.com/vgartbooks https://vk.com/conceptart https://www.wikihow.com/Make-an-Art-Portfolio https://www.zbrushcentral.com) [m\\_medium=socialflow](https://www.3dtotal.com https://www.artstation.com/artwork/R6GKr http://www.art-spire.com/en/illustration/gorgeous-concept-art-by-gilles-beloeil/comment-page-1/ http://borjamontoro.blogspot.com/ http://characterdesign.blogspot.com/ http://www.cgchannel.com/2016/01/10-questions-to-ask-before-you-apply-for-your-first-art-job/ http://www.cgchannel.com/category/training/ http://www.cgsociety.org/ http://conceptartworld.com/news/wrath-of-the-titans-concept-art-by-daren-horley/ http://www.creativeuncut.com/ https://fzdschool.com/ https://www.gameartisans.org https://gumroad.com/wootha# http://iainmccaig.blogspot.com/ https://www.imaginismstudios.com/ https://io9.gizmodo.com/10-concept-artists-who-should-be-working-on-their-own-m- 1530717946?utm_campaign=socialflow_io9_facebook&utm_source=io9_facebook&utm_medium=socialflow http://www.notodoanimacion.es/creando-los-personajes-de-zootopia/ http://www.old-coconino.com/s_classics_v3/ http://www.reybustos.com/ https://www.schoolism.com/school.php http://www.scott-eaton.com/anatomy-for-artists-online-course https://vk.com/animationbackstage https://vk.com/brendanandthesecretofkells https://vk.com/vgartbooks https://vk.com/conceptart https://www.wikihow.com/Make-an-Art-Portfolio https://www.zbrushcentral.com)
- [http://www.notodoanimacion.es/creando-los-personajes-de-zootopia/](https://www.3dtotal.com https://www.artstation.com/artwork/R6GKr http://www.art-spire.com/en/illustration/gorgeous-concept-art-by-gilles-beloeil/comment-page-1/ http://borjamontoro.blogspot.com/ http://characterdesign.blogspot.com/ http://www.cgchannel.com/2016/01/10-questions-to-ask-before-you-apply-for-your-first-art-job/ http://www.cgchannel.com/category/training/ http://www.cgsociety.org/ http://conceptartworld.com/news/wrath-of-the-titans-concept-art-by-daren-horley/ http://www.creativeuncut.com/ https://fzdschool.com/ https://www.gameartisans.org https://gumroad.com/wootha# http://iainmccaig.blogspot.com/ https://www.imaginismstudios.com/ https://io9.gizmodo.com/10-concept-artists-who-should-be-working-on-their-own-m- 1530717946?utm_campaign=socialflow_io9_facebook&utm_source=io9_facebook&utm_medium=socialflow http://www.notodoanimacion.es/creando-los-personajes-de-zootopia/ http://www.old-coconino.com/s_classics_v3/ http://www.reybustos.com/ https://www.schoolism.com/school.php http://www.scott-eaton.com/anatomy-for-artists-online-course https://vk.com/animationbackstage https://vk.com/brendanandthesecretofkells https://vk.com/vgartbooks https://vk.com/conceptart https://www.wikihow.com/Make-an-Art-Portfolio https://www.zbrushcentral.com)
- [http://www.old-coconino.com/s\\_classics\\_v3/](https://www.3dtotal.com https://www.artstation.com/artwork/R6GKr http://www.art-spire.com/en/illustration/gorgeous-concept-art-by-gilles-beloeil/comment-page-1/ http://borjamontoro.blogspot.com/ http://characterdesign.blogspot.com/ http://www.cgchannel.com/2016/01/10-questions-to-ask-before-you-apply-for-your-first-art-job/ http://www.cgchannel.com/category/training/ http://www.cgsociety.org/ http://conceptartworld.com/news/wrath-of-the-titans-concept-art-by-daren-horley/ http://www.creativeuncut.com/ https://fzdschool.com/ https://www.gameartisans.org https://gumroad.com/wootha# http://iainmccaig.blogspot.com/ https://www.imaginismstudios.com/ https://io9.gizmodo.com/10-concept-artists-who-should-be-working-on-their-own-m- 1530717946?utm_campaign=socialflow_io9_facebook&utm_source=io9_facebook&utm_medium=socialflow http://www.notodoanimacion.es/creando-los-personajes-de-zootopia/ http://www.old-coconino.com/s_classics_v3/ http://www.reybustos.com/ https://www.schoolism.com/school.php http://www.scott-eaton.com/anatomy-for-artists-online-course https://vk.com/animationbackstage https://vk.com/brendanandthesecretofkells https://vk.com/vgartbooks https://vk.com/conceptart https://www.wikihow.com/Make-an-Art-Portfolio https://www.zbrushcentral.com)
- [http://www.reybustos.com/](https://www.3dtotal.com https://www.artstation.com/artwork/R6GKr http://www.art-spire.com/en/illustration/gorgeous-concept-art-by-gilles-beloeil/comment-page-1/ http://borjamontoro.blogspot.com/ http://characterdesign.blogspot.com/ http://www.cgchannel.com/2016/01/10-questions-to-ask-before-you-apply-for-your-first-art-job/ http://www.cgchannel.com/category/training/ http://www.cgsociety.org/ http://conceptartworld.com/news/wrath-of-the-titans-concept-art-by-daren-horley/ http://www.creativeuncut.com/ https://fzdschool.com/ https://www.gameartisans.org https://gumroad.com/wootha# http://iainmccaig.blogspot.com/ https://www.imaginismstudios.com/ https://io9.gizmodo.com/10-concept-artists-who-should-be-working-on-their-own-m- 1530717946?utm_campaign=socialflow_io9_facebook&utm_source=io9_facebook&utm_medium=socialflow http://www.notodoanimacion.es/creando-los-personajes-de-zootopia/ http://www.old-coconino.com/s_classics_v3/ http://www.reybustos.com/ https://www.schoolism.com/school.php http://www.scott-eaton.com/anatomy-for-artists-online-course https://vk.com/animationbackstage https://vk.com/brendanandthesecretofkells https://vk.com/vgartbooks https://vk.com/conceptart https://www.wikihow.com/Make-an-Art-Portfolio https://www.zbrushcentral.com)

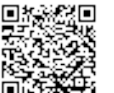

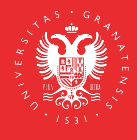

- [https://www.schoolism.com/school.php](https://www.3dtotal.com https://www.artstation.com/artwork/R6GKr http://www.art-spire.com/en/illustration/gorgeous-concept-art-by-gilles-beloeil/comment-page-1/ http://borjamontoro.blogspot.com/ http://characterdesign.blogspot.com/ http://www.cgchannel.com/2016/01/10-questions-to-ask-before-you-apply-for-your-first-art-job/ http://www.cgchannel.com/category/training/ http://www.cgsociety.org/ http://conceptartworld.com/news/wrath-of-the-titans-concept-art-by-daren-horley/ http://www.creativeuncut.com/ https://fzdschool.com/ https://www.gameartisans.org https://gumroad.com/wootha# http://iainmccaig.blogspot.com/ https://www.imaginismstudios.com/ https://io9.gizmodo.com/10-concept-artists-who-should-be-working-on-their-own-m- 1530717946?utm_campaign=socialflow_io9_facebook&utm_source=io9_facebook&utm_medium=socialflow http://www.notodoanimacion.es/creando-los-personajes-de-zootopia/ http://www.old-coconino.com/s_classics_v3/ http://www.reybustos.com/ https://www.schoolism.com/school.php http://www.scott-eaton.com/anatomy-for-artists-online-course https://vk.com/animationbackstage https://vk.com/brendanandthesecretofkells https://vk.com/vgartbooks https://vk.com/conceptart https://www.wikihow.com/Make-an-Art-Portfolio https://www.zbrushcentral.com)
- [http://www.scott-eaton.com/anatomy-for-artists-online-course](https://www.3dtotal.com https://www.artstation.com/artwork/R6GKr http://www.art-spire.com/en/illustration/gorgeous-concept-art-by-gilles-beloeil/comment-page-1/ http://borjamontoro.blogspot.com/ http://characterdesign.blogspot.com/ http://www.cgchannel.com/2016/01/10-questions-to-ask-before-you-apply-for-your-first-art-job/ http://www.cgchannel.com/category/training/ http://www.cgsociety.org/ http://conceptartworld.com/news/wrath-of-the-titans-concept-art-by-daren-horley/ http://www.creativeuncut.com/ https://fzdschool.com/ https://www.gameartisans.org https://gumroad.com/wootha# http://iainmccaig.blogspot.com/ https://www.imaginismstudios.com/ https://io9.gizmodo.com/10-concept-artists-who-should-be-working-on-their-own-m- 1530717946?utm_campaign=socialflow_io9_facebook&utm_source=io9_facebook&utm_medium=socialflow http://www.notodoanimacion.es/creando-los-personajes-de-zootopia/ http://www.old-coconino.com/s_classics_v3/ http://www.reybustos.com/ https://www.schoolism.com/school.php http://www.scott-eaton.com/anatomy-for-artists-online-course https://vk.com/animationbackstage https://vk.com/brendanandthesecretofkells https://vk.com/vgartbooks https://vk.com/conceptart https://www.wikihow.com/Make-an-Art-Portfolio https://www.zbrushcentral.com)
- 
- [https://vk.com/animationbackstage](https://www.3dtotal.com https://www.artstation.com/artwork/R6GKr http://www.art-spire.com/en/illustration/gorgeous-concept-art-by-gilles-beloeil/comment-page-1/ http://borjamontoro.blogspot.com/ http://characterdesign.blogspot.com/ http://www.cgchannel.com/2016/01/10-questions-to-ask-before-you-apply-for-your-first-art-job/ http://www.cgchannel.com/category/training/ http://www.cgsociety.org/ http://conceptartworld.com/news/wrath-of-the-titans-concept-art-by-daren-horley/ http://www.creativeuncut.com/ https://fzdschool.com/ https://www.gameartisans.org https://gumroad.com/wootha# http://iainmccaig.blogspot.com/ https://www.imaginismstudios.com/ https://io9.gizmodo.com/10-concept-artists-who-should-be-working-on-their-own-m- 1530717946?utm_campaign=socialflow_io9_facebook&utm_source=io9_facebook&utm_medium=socialflow http://www.notodoanimacion.es/creando-los-personajes-de-zootopia/ http://www.old-coconino.com/s_classics_v3/ http://www.reybustos.com/ https://www.schoolism.com/school.php http://www.scott-eaton.com/anatomy-for-artists-online-course https://vk.com/animationbackstage https://vk.com/brendanandthesecretofkells https://vk.com/vgartbooks https://vk.com/conceptart https://www.wikihow.com/Make-an-Art-Portfolio https://www.zbrushcentral.com)
- [https://vk.com/brendanandthesecretofkells](https://www.3dtotal.com https://www.artstation.com/artwork/R6GKr http://www.art-spire.com/en/illustration/gorgeous-concept-art-by-gilles-beloeil/comment-page-1/ http://borjamontoro.blogspot.com/ http://characterdesign.blogspot.com/ http://www.cgchannel.com/2016/01/10-questions-to-ask-before-you-apply-for-your-first-art-job/ http://www.cgchannel.com/category/training/ http://www.cgsociety.org/ http://conceptartworld.com/news/wrath-of-the-titans-concept-art-by-daren-horley/ http://www.creativeuncut.com/ https://fzdschool.com/ https://www.gameartisans.org https://gumroad.com/wootha# http://iainmccaig.blogspot.com/ https://www.imaginismstudios.com/ https://io9.gizmodo.com/10-concept-artists-who-should-be-working-on-their-own-m- 1530717946?utm_campaign=socialflow_io9_facebook&utm_source=io9_facebook&utm_medium=socialflow http://www.notodoanimacion.es/creando-los-personajes-de-zootopia/ http://www.old-coconino.com/s_classics_v3/ http://www.reybustos.com/ https://www.schoolism.com/school.php http://www.scott-eaton.com/anatomy-for-artists-online-course https://vk.com/animationbackstage https://vk.com/brendanandthesecretofkells https://vk.com/vgartbooks https://vk.com/conceptart https://www.wikihow.com/Make-an-Art-Portfolio https://www.zbrushcentral.com)
- [https://vk.com/vgartbooks](https://www.3dtotal.com https://www.artstation.com/artwork/R6GKr http://www.art-spire.com/en/illustration/gorgeous-concept-art-by-gilles-beloeil/comment-page-1/ http://borjamontoro.blogspot.com/ http://characterdesign.blogspot.com/ http://www.cgchannel.com/2016/01/10-questions-to-ask-before-you-apply-for-your-first-art-job/ http://www.cgchannel.com/category/training/ http://www.cgsociety.org/ http://conceptartworld.com/news/wrath-of-the-titans-concept-art-by-daren-horley/ http://www.creativeuncut.com/ https://fzdschool.com/ https://www.gameartisans.org https://gumroad.com/wootha# http://iainmccaig.blogspot.com/ https://www.imaginismstudios.com/ https://io9.gizmodo.com/10-concept-artists-who-should-be-working-on-their-own-m- 1530717946?utm_campaign=socialflow_io9_facebook&utm_source=io9_facebook&utm_medium=socialflow http://www.notodoanimacion.es/creando-los-personajes-de-zootopia/ http://www.old-coconino.com/s_classics_v3/ http://www.reybustos.com/ https://www.schoolism.com/school.php http://www.scott-eaton.com/anatomy-for-artists-online-course https://vk.com/animationbackstage https://vk.com/brendanandthesecretofkells https://vk.com/vgartbooks https://vk.com/conceptart https://www.wikihow.com/Make-an-Art-Portfolio https://www.zbrushcentral.com)
- [https://vk.com/conceptart](https://www.3dtotal.com https://www.artstation.com/artwork/R6GKr http://www.art-spire.com/en/illustration/gorgeous-concept-art-by-gilles-beloeil/comment-page-1/ http://borjamontoro.blogspot.com/ http://characterdesign.blogspot.com/ http://www.cgchannel.com/2016/01/10-questions-to-ask-before-you-apply-for-your-first-art-job/ http://www.cgchannel.com/category/training/ http://www.cgsociety.org/ http://conceptartworld.com/news/wrath-of-the-titans-concept-art-by-daren-horley/ http://www.creativeuncut.com/ https://fzdschool.com/ https://www.gameartisans.org https://gumroad.com/wootha# http://iainmccaig.blogspot.com/ https://www.imaginismstudios.com/ https://io9.gizmodo.com/10-concept-artists-who-should-be-working-on-their-own-m- 1530717946?utm_campaign=socialflow_io9_facebook&utm_source=io9_facebook&utm_medium=socialflow http://www.notodoanimacion.es/creando-los-personajes-de-zootopia/ http://www.old-coconino.com/s_classics_v3/ http://www.reybustos.com/ https://www.schoolism.com/school.php http://www.scott-eaton.com/anatomy-for-artists-online-course https://vk.com/animationbackstage https://vk.com/brendanandthesecretofkells https://vk.com/vgartbooks https://vk.com/conceptart https://www.wikihow.com/Make-an-Art-Portfolio https://www.zbrushcentral.com)
- 
- [https://www.wikihow.com/Make-an-Art-Portfolio](https://www.3dtotal.com https://www.artstation.com/artwork/R6GKr http://www.art-spire.com/en/illustration/gorgeous-concept-art-by-gilles-beloeil/comment-page-1/ http://borjamontoro.blogspot.com/ http://characterdesign.blogspot.com/ http://www.cgchannel.com/2016/01/10-questions-to-ask-before-you-apply-for-your-first-art-job/ http://www.cgchannel.com/category/training/ http://www.cgsociety.org/ http://conceptartworld.com/news/wrath-of-the-titans-concept-art-by-daren-horley/ http://www.creativeuncut.com/ https://fzdschool.com/ https://www.gameartisans.org https://gumroad.com/wootha# http://iainmccaig.blogspot.com/ https://www.imaginismstudios.com/ https://io9.gizmodo.com/10-concept-artists-who-should-be-working-on-their-own-m- 1530717946?utm_campaign=socialflow_io9_facebook&utm_source=io9_facebook&utm_medium=socialflow http://www.notodoanimacion.es/creando-los-personajes-de-zootopia/ http://www.old-coconino.com/s_classics_v3/ http://www.reybustos.com/ https://www.schoolism.com/school.php http://www.scott-eaton.com/anatomy-for-artists-online-course https://vk.com/animationbackstage https://vk.com/brendanandthesecretofkells https://vk.com/vgartbooks https://vk.com/conceptart https://www.wikihow.com/Make-an-Art-Portfolio https://www.zbrushcentral.com)
- [https://www.zbrushcentral.com](https://www.3dtotal.com https://www.artstation.com/artwork/R6GKr http://www.art-spire.com/en/illustration/gorgeous-concept-art-by-gilles-beloeil/comment-page-1/ http://borjamontoro.blogspot.com/ http://characterdesign.blogspot.com/ http://www.cgchannel.com/2016/01/10-questions-to-ask-before-you-apply-for-your-first-art-job/ http://www.cgchannel.com/category/training/ http://www.cgsociety.org/ http://conceptartworld.com/news/wrath-of-the-titans-concept-art-by-daren-horley/ http://www.creativeuncut.com/ https://fzdschool.com/ https://www.gameartisans.org https://gumroad.com/wootha# http://iainmccaig.blogspot.com/ https://www.imaginismstudios.com/ https://io9.gizmodo.com/10-concept-artists-who-should-be-working-on-their-own-m- 1530717946?utm_campaign=socialflow_io9_facebook&utm_source=io9_facebook&utm_medium=socialflow http://www.notodoanimacion.es/creando-los-personajes-de-zootopia/ http://www.old-coconino.com/s_classics_v3/ http://www.reybustos.com/ https://www.schoolism.com/school.php http://www.scott-eaton.com/anatomy-for-artists-online-course https://vk.com/animationbackstage https://vk.com/brendanandthesecretofkells https://vk.com/vgartbooks https://vk.com/conceptart https://www.wikihow.com/Make-an-Art-Portfolio https://www.zbrushcentral.com)

### **TUTORIALES 3D:**

- [https://www.youtube.com/watch?v=H2Thv0V8if8&list=PLZCc\\_omLYhhhOnehG3UfDKle](https://www.youtube.com/watch?v=H2Thv0V8if8&list=PLZCc_omLYhhhOnehG3UfDKlejSxA0pVjH https://www.youtube.com/playlist?list=PLZCc_omLYhhjbCEzrkNJu3jEqK6ITiuZi https://www.ejezeta.cl/ https://www.highend3d.com/3dsmax/ https://www.foro3d.com/ https://www.youtube.com/channel/UCJcLpJDVj_dbbT7HmH6Q61w https://www.youtube.com/user/MMasterbrock/videos https://www.youtube.com/user/EA3dStudio/videos https://www.mvblog.cl/tutoriales/3dsmax/) [jSxA0pVjH](https://www.youtube.com/watch?v=H2Thv0V8if8&list=PLZCc_omLYhhhOnehG3UfDKlejSxA0pVjH https://www.youtube.com/playlist?list=PLZCc_omLYhhjbCEzrkNJu3jEqK6ITiuZi https://www.ejezeta.cl/ https://www.highend3d.com/3dsmax/ https://www.foro3d.com/ https://www.youtube.com/channel/UCJcLpJDVj_dbbT7HmH6Q61w https://www.youtube.com/user/MMasterbrock/videos https://www.youtube.com/user/EA3dStudio/videos https://www.mvblog.cl/tutoriales/3dsmax/)
- [https://www.youtube.com/playlist?list=PLZCc\\_omLYhhjbCEzrkNJu3jEqK6ITiuZi](https://www.youtube.com/watch?v=H2Thv0V8if8&list=PLZCc_omLYhhhOnehG3UfDKlejSxA0pVjH https://www.youtube.com/playlist?list=PLZCc_omLYhhjbCEzrkNJu3jEqK6ITiuZi https://www.ejezeta.cl/ https://www.highend3d.com/3dsmax/ https://www.foro3d.com/ https://www.youtube.com/channel/UCJcLpJDVj_dbbT7HmH6Q61w https://www.youtube.com/user/MMasterbrock/videos https://www.youtube.com/user/EA3dStudio/videos https://www.mvblog.cl/tutoriales/3dsmax/)
- [https://www.ejezeta.cl/](https://www.youtube.com/watch?v=H2Thv0V8if8&list=PLZCc_omLYhhhOnehG3UfDKlejSxA0pVjH https://www.youtube.com/playlist?list=PLZCc_omLYhhjbCEzrkNJu3jEqK6ITiuZi https://www.ejezeta.cl/ https://www.highend3d.com/3dsmax/ https://www.foro3d.com/ https://www.youtube.com/channel/UCJcLpJDVj_dbbT7HmH6Q61w https://www.youtube.com/user/MMasterbrock/videos https://www.youtube.com/user/EA3dStudio/videos https://www.mvblog.cl/tutoriales/3dsmax/)
- [https://www.highend3d.com/3dsmax/](https://www.youtube.com/watch?v=H2Thv0V8if8&list=PLZCc_omLYhhhOnehG3UfDKlejSxA0pVjH https://www.youtube.com/playlist?list=PLZCc_omLYhhjbCEzrkNJu3jEqK6ITiuZi https://www.ejezeta.cl/ https://www.highend3d.com/3dsmax/ https://www.foro3d.com/ https://www.youtube.com/channel/UCJcLpJDVj_dbbT7HmH6Q61w https://www.youtube.com/user/MMasterbrock/videos https://www.youtube.com/user/EA3dStudio/videos https://www.mvblog.cl/tutoriales/3dsmax/)
- [https://www.foro3d.com/](https://www.youtube.com/watch?v=H2Thv0V8if8&list=PLZCc_omLYhhhOnehG3UfDKlejSxA0pVjH https://www.youtube.com/playlist?list=PLZCc_omLYhhjbCEzrkNJu3jEqK6ITiuZi https://www.ejezeta.cl/ https://www.highend3d.com/3dsmax/ https://www.foro3d.com/ https://www.youtube.com/channel/UCJcLpJDVj_dbbT7HmH6Q61w https://www.youtube.com/user/MMasterbrock/videos https://www.youtube.com/user/EA3dStudio/videos https://www.mvblog.cl/tutoriales/3dsmax/)
- [https://www.youtube.com/channel/UCJcLpJDVj\\_dbbT7HmH6Q61w](https://www.youtube.com/watch?v=H2Thv0V8if8&list=PLZCc_omLYhhhOnehG3UfDKlejSxA0pVjH https://www.youtube.com/playlist?list=PLZCc_omLYhhjbCEzrkNJu3jEqK6ITiuZi https://www.ejezeta.cl/ https://www.highend3d.com/3dsmax/ https://www.foro3d.com/ https://www.youtube.com/channel/UCJcLpJDVj_dbbT7HmH6Q61w https://www.youtube.com/user/MMasterbrock/videos https://www.youtube.com/user/EA3dStudio/videos https://www.mvblog.cl/tutoriales/3dsmax/)
- [https://www.youtube.com/user/MMasterbrock/videos](https://www.youtube.com/watch?v=H2Thv0V8if8&list=PLZCc_omLYhhhOnehG3UfDKlejSxA0pVjH https://www.youtube.com/playlist?list=PLZCc_omLYhhjbCEzrkNJu3jEqK6ITiuZi https://www.ejezeta.cl/ https://www.highend3d.com/3dsmax/ https://www.foro3d.com/ https://www.youtube.com/channel/UCJcLpJDVj_dbbT7HmH6Q61w https://www.youtube.com/user/MMasterbrock/videos https://www.youtube.com/user/EA3dStudio/videos https://www.mvblog.cl/tutoriales/3dsmax/)
- [https://www.youtube.com/user/EA3dStudio/videos](https://www.youtube.com/watch?v=H2Thv0V8if8&list=PLZCc_omLYhhhOnehG3UfDKlejSxA0pVjH https://www.youtube.com/playlist?list=PLZCc_omLYhhjbCEzrkNJu3jEqK6ITiuZi https://www.ejezeta.cl/ https://www.highend3d.com/3dsmax/ https://www.foro3d.com/ https://www.youtube.com/channel/UCJcLpJDVj_dbbT7HmH6Q61w https://www.youtube.com/user/MMasterbrock/videos https://www.youtube.com/user/EA3dStudio/videos https://www.mvblog.cl/tutoriales/3dsmax/)
- [https://www.mvblog.cl/tutoriales/3dsmax/](https://www.youtube.com/watch?v=H2Thv0V8if8&list=PLZCc_omLYhhhOnehG3UfDKlejSxA0pVjH https://www.youtube.com/playlist?list=PLZCc_omLYhhjbCEzrkNJu3jEqK6ITiuZi https://www.ejezeta.cl/ https://www.highend3d.com/3dsmax/ https://www.foro3d.com/ https://www.youtube.com/channel/UCJcLpJDVj_dbbT7HmH6Q61w https://www.youtube.com/user/MMasterbrock/videos https://www.youtube.com/user/EA3dStudio/videos https://www.mvblog.cl/tutoriales/3dsmax/)

#### **OTROS:**

<https://www.pinterest.es/ranafactory/>

## **METODOLOGÍA DOCENTE**

- MD01 Lección magistral/expositiva
- MD02 Sesiones de discusión y debate
- MD05 Seminarios
- MD08 Realización de trabajos en grupo
- MD09 Realización de trabajos individuales

#### **EVALUACIÓN (instrumentos de evaluación, criterios de evaluación y porcentaje sobre la calificación final)**

### **EVALUACIÓN ORDINARIA**

 El artículo 17 de la Normativa de Evaluación y Calificación de los Estudiantes de la Universidad de Granada establece que la convocatoria ordinaria estará basada preferentemente en la evaluación continua del estudiante, excepto para quienes se les haya reconocido el derecho a la evaluación única final.

### **EVALUACIÓN CONTÍNUA: EVALUACIÓN DE LOS TRABAJOS Y EJERCICIOS REALIZADOS**

Evaluación del grado de adquisición de competencias relacionadas con los contenidos de la materia a través de la evaluación global de las prácticas de creación, y trabajos propuestos

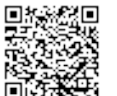

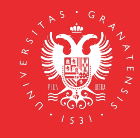

mediante el seguimiento del trabajo personal, sus resultados y exposición pública. La evaluación continua determina paulatina y progresivamente el nivel de comprensión del contenido, la investigación desarrollada por el alumna/o y el grado de innovación personal aportado desde el aprendizaje. La observación continuada del proceso de aprendizaje, permite el registro de todos aquellos aspectos que el alumno desarrolla en relación a su conducta. En este registro se consignan datos como:

- Asistencia a clase.
- Interés por la materia. Nivel de adquisición y dominio de los conceptos básicos de la materia.
- Esfuerzo ejecutado en la realización de los proyectos planteados. Nivel de adecuación, riqueza y rigor en los procesos y resolución del trabajo individual y grupal
- La diversidad y correcta utilización de fuentes de información
- La posesión de una adecuada capacidad analítica.
- La actitud crítica, reflexiva y participativa demostrada en el desarrollo de las clases.
- La adquisición de los objetivos generales y específicos del programa
- La aportación personal, originalidad y creatividad con la que se abordan los problemas vinculados a la asignatura.

## **PROCEDIMIENTO DE EVALUACIÓN**

Cada uno de los ejercicios propuestos será valorado en función de varias parámetros:

- Seguimiento del proceso de trabajo explicado y requerido en cada propuesta.
- Utilización de las herramientas adecuadas.
- Grado de finalización. Es indispensable presentar todos los ejercicios.
- Evolución y Desarrollo de las propuestas.
- Originalidad e innovación.

### ELABORACIÓN DE UN DOSSIER FINAL:

El alumno deberá entregar al final del módulo (por el sistema que se indique), en los plazos acordados, un dossier que incluya la producción de trabajos de índole práctica desarrollados a lo largo del curso.

### **Sistema de evaluación**

- Pruebas, ejercicios y problemas, resueltos en clase o individualmente a lo largo del curso **15%**
- Evaluación del grado de adquisición de competencias relacionadas con los contenidos de la materia a través de la evaluación continuada de las prácticas de creación, y trabajos propuestos mediante el seguimiento en el aula taller. **65 %**
- Resultado del estudio, lecturas, redacción y exposición de trabajos, cuadernos de campo, visitas de exposiciones, museos y ferias de arte. **10%**
- Asistencia y participación activa en las clases, seminarios y tutorías académicas. **10%**

Aquellos alumnos que no asistan con regularidad al desarrollo de las clases presenciales, no podrán acogerse al sistema de evaluación continua, teniendo en todo caso derecho a los exámenes ordinarios que la normativa de la Universidad de Granada establece.

En este sentido se estima un máximo de ausencia a las clases presenciales del 20 %.

Sistema de calificación final numérica de 0 a 10 según la legislación vigente.

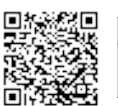

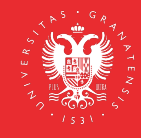

El sistema de calificaciones finales se expresará numéricamente, de acuerdo con lo dispuesto en el art. 5 del Real Decreto 1125/2003, de 5 de septiembre (BOE 18 de septiembre), por el que se establece el Sistema Europeo de Créditos y el Sistema de Calificaciones en las titulaciones universitarias de carácter oficial y su validez en todo el territorio nacional.

## **EVALUACIÓN EXTRAORDINARIA**

 El artículo 19 de la Normativa de Evaluación y Calificación de los Estudiantes de la Universidad de Granada establece que los estudiantes que no hayan superado la asignatura en la convocatoria ordinaria dispondrán de una convocatoria extraordinaria. A ella podrán concurrir todos los estudiantes, con independencia de haber seguido o no un proceso de evaluación continua. De esta forma, el estudiante que no haya realizado la evaluación continua tendrá la posibilidad de obtener el 100% de la calificación mediante la realización de una prueba y/o trabajo.

- Se evalúa prueba y trabajo.
	- PRUEBA TEÓRICO –PRÁCTICA sobre los conocimientos del temario de la asignatura. **20%**
	- ELABORACIÓN DE UN DOSSIER FINAL: **80%.** El alumno deberá entregar al final del módulo (por el sistema definido), en los plazos acordados, un dossier que incluya la producción de trabajos de índole práctica desarrollados a lo largo del curso. El día indicado para dicha prueba el alumno debe hacer entrega de un portafolio donde se recoja el trabajo desarrollado en relación con la disciplina, en la que se recojan los objetivos planteados para el curso en la consecución de las actividades prácticas y la aplicación de los contenidos teóricos.
	- a/ Desarrollo completo del diseño y construcción de un personaje de ficción con base literaria, donde se recojan todos los pasos necesarios para su completa configuración:
		- Resumen y análisis del texto.
		- Características físicas y psíquicas del personaje y función que realiza en la narración.
		- Bocetaje e ideas preliminares.
		- Búsqueda de Siluetas.
		- Elección de variantes y desarrollo de al menos tres de ellas.
		- Elección de la definitiva. Desarrollo
		- Turna round completo, 6 vistas del personaje.
		- Creación de los model sheets necesarios para su construcción y animación.
		- Expresiones faciales y corporales.
		- Vestuario, complementos y props.
		- Pruebas de color.
		- Al menos dos ilustraciones narrativas finales, que contextualicen el personaje, adjuntando el proceso de desarrollo en cada una, desde la idea hasta el arte final.
	- b/ Desarrollo con las técnicas de matte painting de dos escenarios virtuales, uno exterior y otro interior, adjuntando los componentes originales, y donde se perciban cambios de estación, iluminación, época, eliminación e incorporación de objetos y texturas…en relación al personaje literario elegido.
	- c/ Composición con el personaje y uno de los matte para ejecutar el cartel anunciador de la producción que incluya el título y algunos elementos de texto.
	- d/ Desarrollo completo de una pieza 3D a partir de primitivas con edición poligonal y uso  $\bullet$ de herramientas splines: modelado, dibujo de texturas 2D, y mapeado 3D.

# **EVALUACIÓN ÚNICA FINAL**

El artículo 8 de la Normativa de Evaluación y Calificación de los Estudiantes de la Universidad de Granada establece que podrán acogerse a la evaluación única final, el estudiante que no pueda

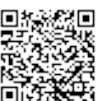

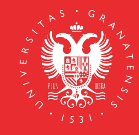

cumplir con el método de evaluación continua por causas justificadas.

Para acogerse a la evaluación única final, el estudiante, en las dos primeras semanas de impartición de la asignatura o en las dos semanas siguientes a su matriculación si ésta se ha producido con posterioridad al inicio de las clases o por causa sobrevenidas. Lo solicitará, a través del procedimiento electrónico, a la Coordinación del Máster, quien dará traslado al profesorado correspondiente, alegando y acreditando las razones que le asisten para no poder seguir el sistema de evaluación continua.

La evaluación en tal caso consistirá en la realización obligatoria de dos pruebas:

- PRUEBA TEÓRICO –PRÁCTICA sobre los conocimientos del temario de la asignatura. **20%**
- ELABORACIÓN DE UN DOSSIER FINAL: **80%**. El alumno deberá entregar al final del módulo (por el sistema definido), en los plazos acordados, un dossier que incluya la producción de trabajos de índole práctica desarrollados a lo largo del curso. El día indicado para dicha prueba el alumno debe hacer entrega de un portafolio donde se recoja el trabajo desarrollado en relación con la disciplina, en la que se recojan los objetivos planteados para el curso en la consecución de las actividades prácticas y la aplicación de los contenidos teóricos.
- a/ Desarrollo completo del diseño y construcción de un personaje de ficción con base literaria, donde se recojan todos los pasos necesarios para su completa configuración:
	- Resumen y análisis del texto.
	- Características físicas y psíquicas del personaje y función que realiza en la narración.
	- Bocetaje e ideas preliminares.
	- Búsqueda de Siluetas.
	- Elección de variantes y desarrollo de al menos tres de ellas.
	- Elección de la definitiva. Desarrollo
	- Turna round completo, 6 vistas del personaje.
	- Creación de los model sheets necesarios para su construcción y animación.
	- Expresiones faciales y corporales.
	- Vestuario, complementos y props.
	- Pruebas de color.
	- Al menos dos ilustraciones narrativas finales, que contextualicen el personaje, adjuntando el proceso de desarrollo en cada una, desde la idea hasta el arte final.
- b/ Desarrollo con las técnicas de matte painting de dos escenarios virtuales, uno exterior y otro interior, adjuntando los componentes originales, y donde se perciban cambios de estación, iluminación, época, eliminación e incorporación de objetos y texturas…en relación al personaje literario elegido.
- c/ Composición con el personaje y uno de los matte para ejecutar el cartel anunciador de la producción que incluya el título y algunos elementos de texto.
- d/ Desarrollo completo de una pieza 3D a partir de primitivas con edición poligonal y uso de herramientas splines: modelado, dibujo de texturas 2D, y mapeado 3D.

## **INFORMACIÓN ADICIONAL**

 "Las adaptaciones expresadas en esta guía a los dos escenarios posibles en relación a los contenidos, las metodologías docentes y la evaluación tienen un carácter estrictamente excepcional, y no suponen, en modo alguno, su continuidad en cursos sucesivos una vez superado el escenario de crisis que las justifica.

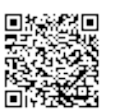

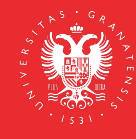

Se tendrán en cuenta las casuísticas detalladas del alumnado de movilidad nacional e internacional matriculado en los distintos grupos de la asignatura para buscar mecanismos extraordinarios que permitan su evaluación en convocatoria ordinaria, extraordinaria o única."

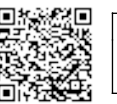